# Agile Development with Rational Team Concert

Jeffrey Liu Feb. 2009

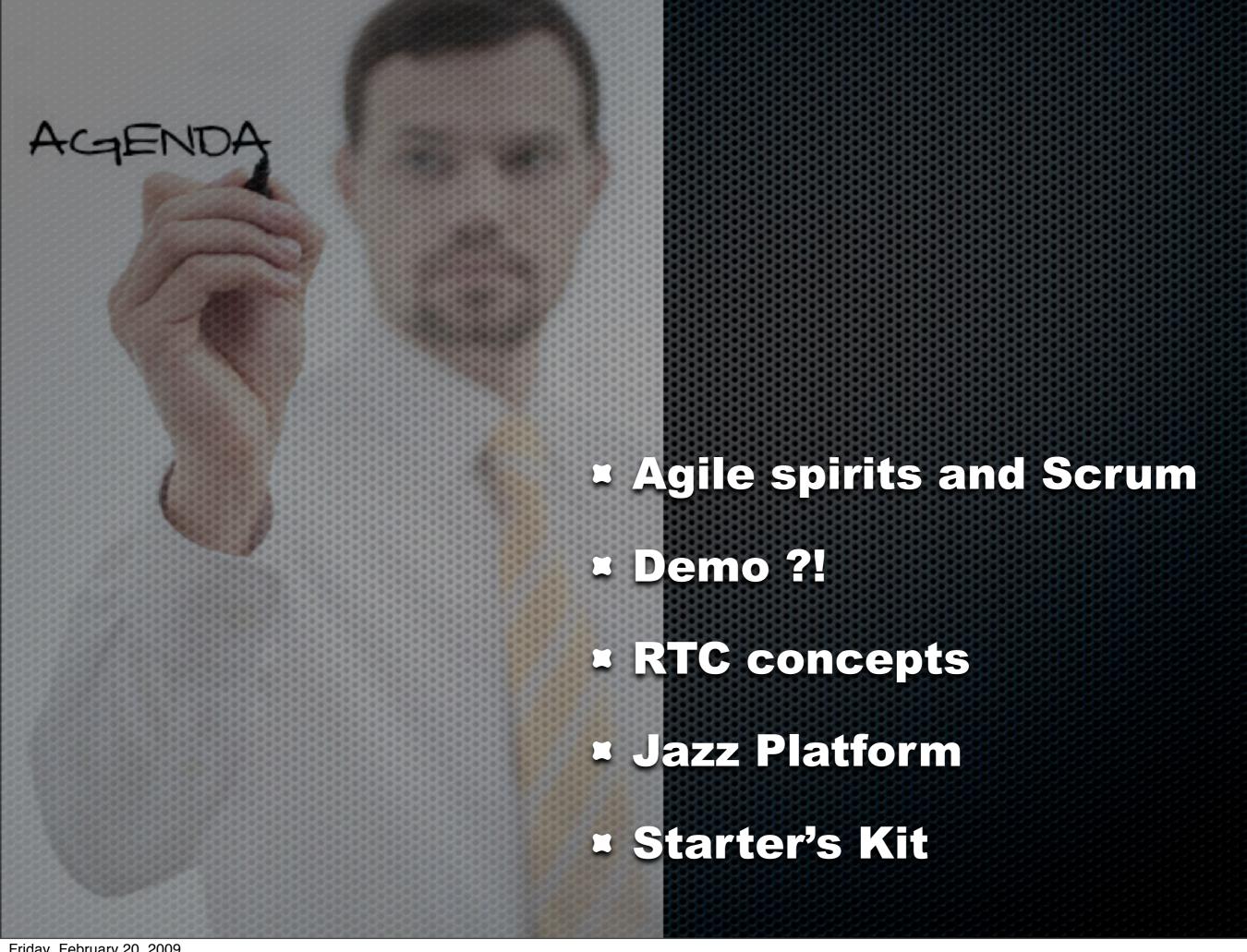

#### What is Agile?

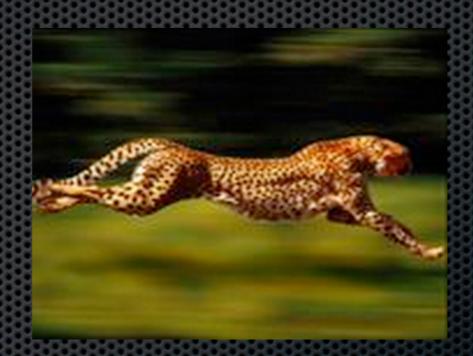

Agile means different things to different people

# IBM Agile Defined

Uses continuous stakeholder feedback to deliver highquality,consumable code through use cases and a series of short, stable, time-boxed iterations

# Key Characteristics of Successful Agile Projects at IBM

**Stable, Short Time-Boxed Iterations** 

**StakeHolder Feedbacks** 

**Self-Directed Teams** 

**Sustainable Pace** 

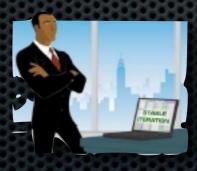

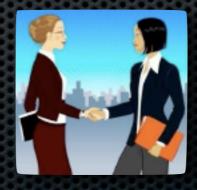

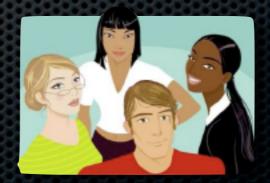

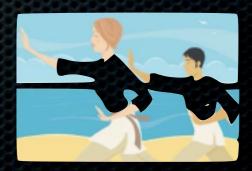

# Scrum in 10 min

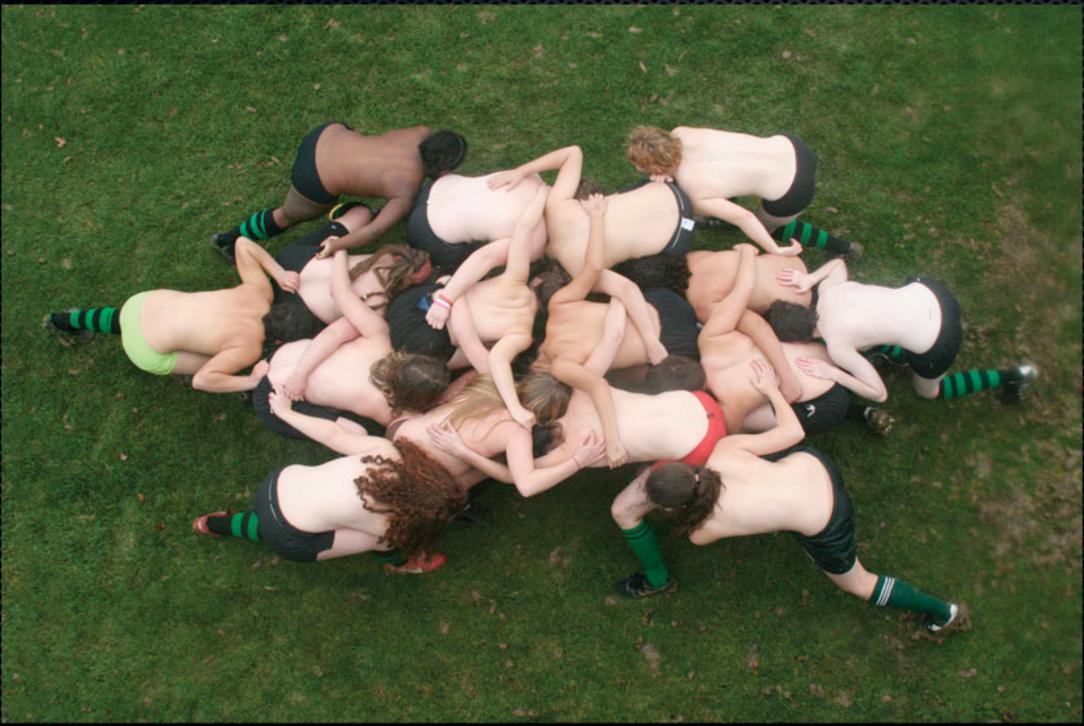

Fig. 6: The Scrum

The scrum is a pushing contest between two teams of eight players. The ball is fed in from the side by the scrumhalf and the team that drives their opponent backwards and hooks the ball out past the last foot of their own scrum wins posession. A scrum down is used to restart play after certain infractions such as a "knock on" or a forward pass.

http://www.oberlin.edu/stuorg/womrugby

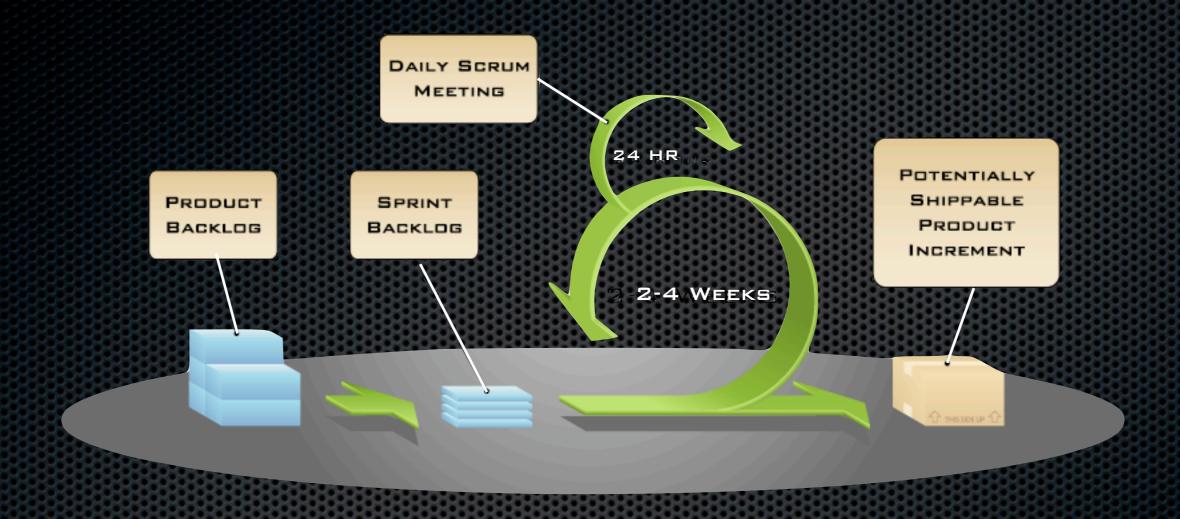

#### ROLES

#### CEREMONIES ARTIFACTS

PRODUCT OWNER

SCRUM MASTER

TEAM MEMBER

SPRINT PLANNING

SPRINT REVIEW

SPRINT RETROSPECTIVE

DAILY SCRUM

PRODUCT BACKLOG

SPRINT BACKLOG

#### **Software Dev Pain Points**

#### Team awareness

- Get environment configured to be productive
- What happen to my team
- collaboration / sharing of changes
- Collecting project data/metrics

#### Build awareness

- is the fix in this build?
- Tracking of broken build
- When will be the next build?

#### Project awareness

- tracking iteration progress
- How healthy of a particular component?

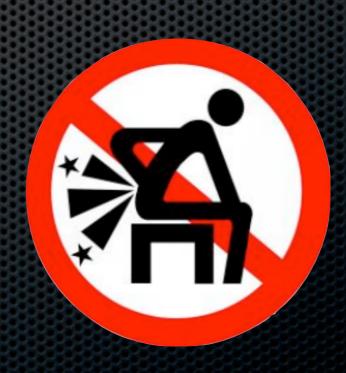

# What if your tools knows...

- You and Your team
- Who is responsible for what
- All the rules and disciplines your team agreed upon
- Your favorite work item types and their transition
- When the build runs and what to do when it breaks
- How to reach you when shits bad things happened

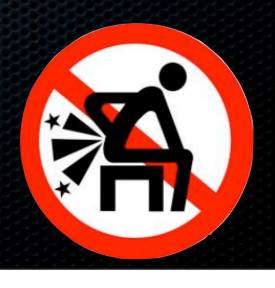

# What previously we have....

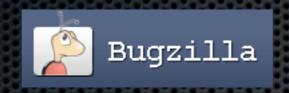

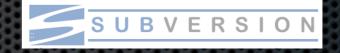

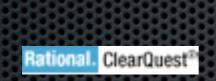

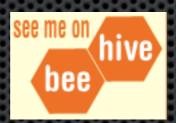

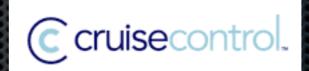

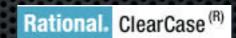

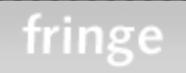

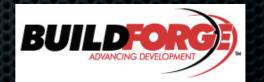

# Will it blend?

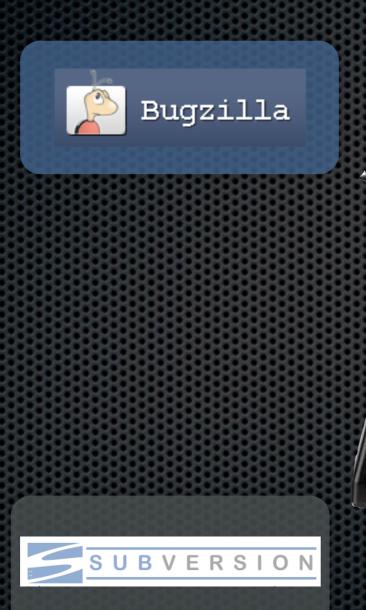

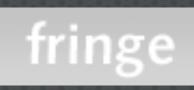

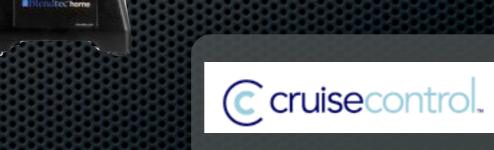

#### RTC in a Nutshell

- Enable flexible, agile software development cycle management
- Transparency of status and trends through automated data gathering and reporting
- ntegrate essential "units" you need during development

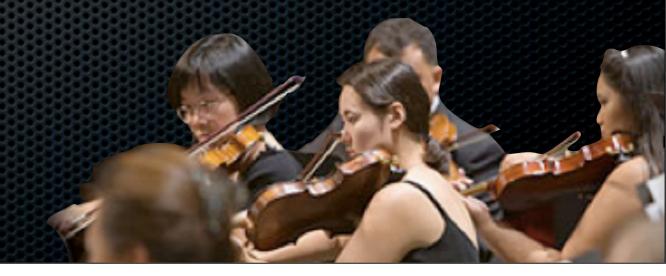

#### Demo Scenario

#### Lab 1. Setup Project

- 1. Create User
- 2. Create Project
- 3. Config Team Area
- 4. Release Planning

#### Lab 3. Version Control

- 1. Create Java Project
- 2. Check-in Jazz Repository
- 3. Review Change Set

#### Lab 2. Iteration Planning

- 1.Create Product Backlog
- 2. Pefine Stories
- 3. Create Sprint Backlog
- 4.Generate work items

#### Lab 4. Continuous Integration

- 1.Generate ant files
- 2. Create Build Definition
- 3. Create Build Engine
- 4. Launch Build Engine
- 5. Submit Build Request

### Lab 1. Setup Project

- 1.Create User
- 2.Create Project
- 3.Config Team Area
- 4. Release Planning

# Member

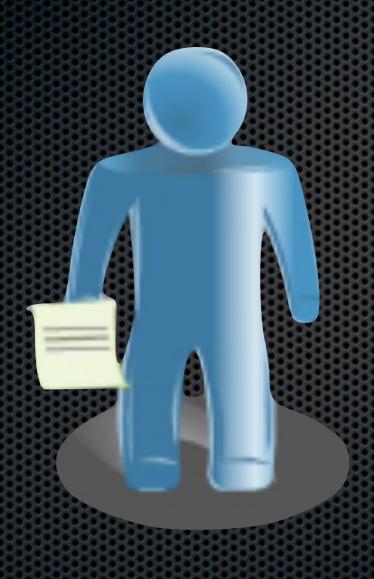

**Profile** 

**Availability** 

Preference

# Team

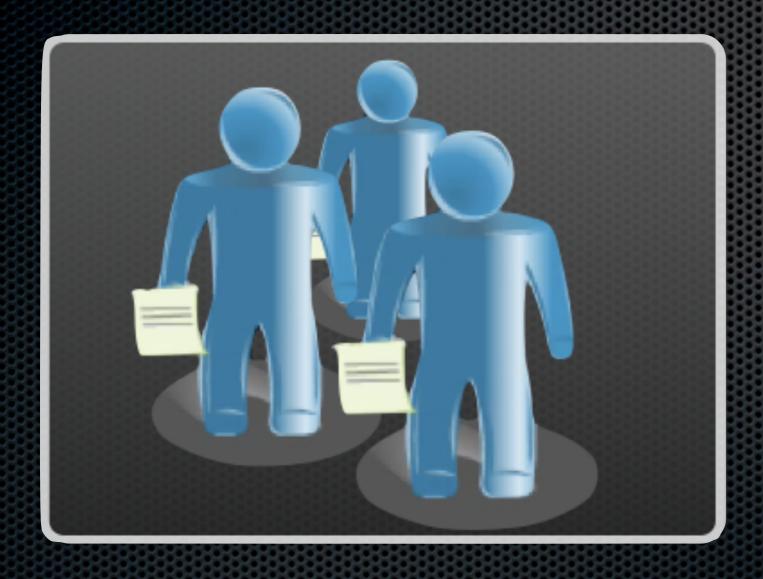

Team Members

Development Line

Process

# Project

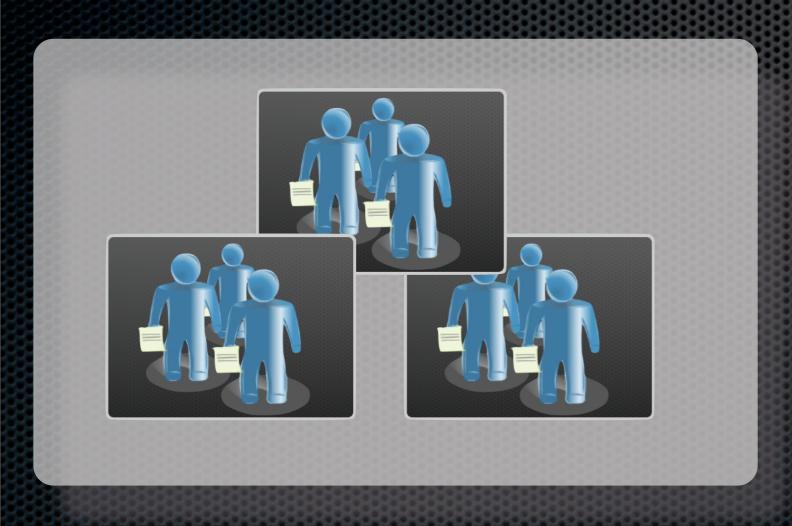

Teams

Release

**Process** 

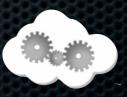

#### **Process**

| Naming       | Product Backlog , Sprint                              |
|--------------|-------------------------------------------------------|
| Roles        | Scrum Master, Product Owner                           |
| Permissions  | Only Scrum Mater Can create iteration plan            |
| Precondition | All code must be code reviewed before checkin         |
| Follow up    | When bug fixed, QA will be notified to verify the fix |

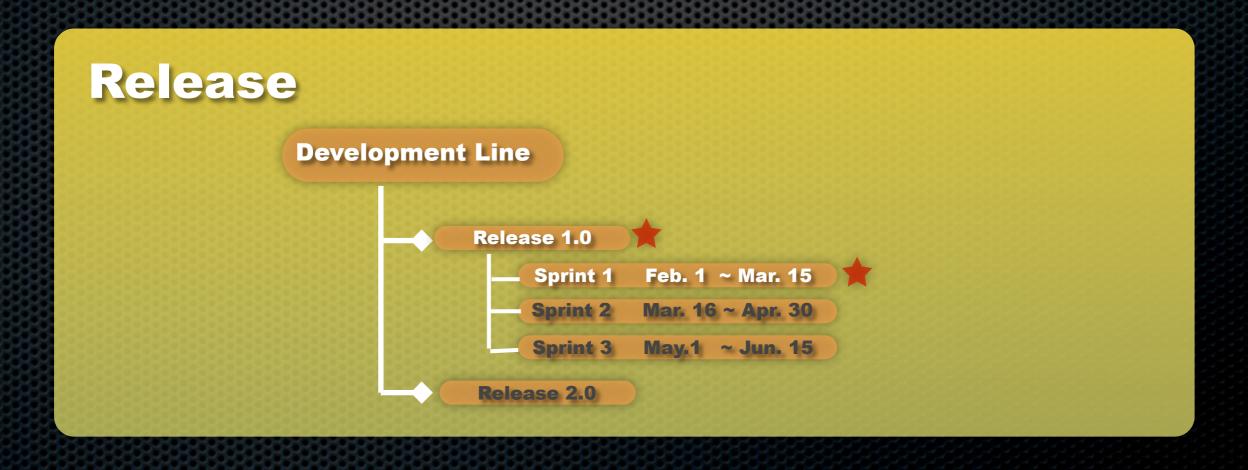

#### Lab 2. Iteration Planning

- 1.Create Product Backlog
- 2. Define Stories
- 3. Create Sprint Backlog
- 4.Generate work items

# Work item

**Work Item** 

Action

**Status** 

Task

**Defect** 

Story

Retrospective

| Open          | New         |
|---------------|-------------|
| Start Working | In Progress |
| Resolve       | Resolved    |
| Reopen        | Reopened    |
| Verified      | Closed      |

**Work Flow Transition** 

#### Work item

- **Each Work item will be associated with an estimate**
- Along with team member's available resource, the progress and loading of each individual/team/iteration plan could be transparently tracked
- Supported notification mechanisms: mails, event views, RSS, pop-up

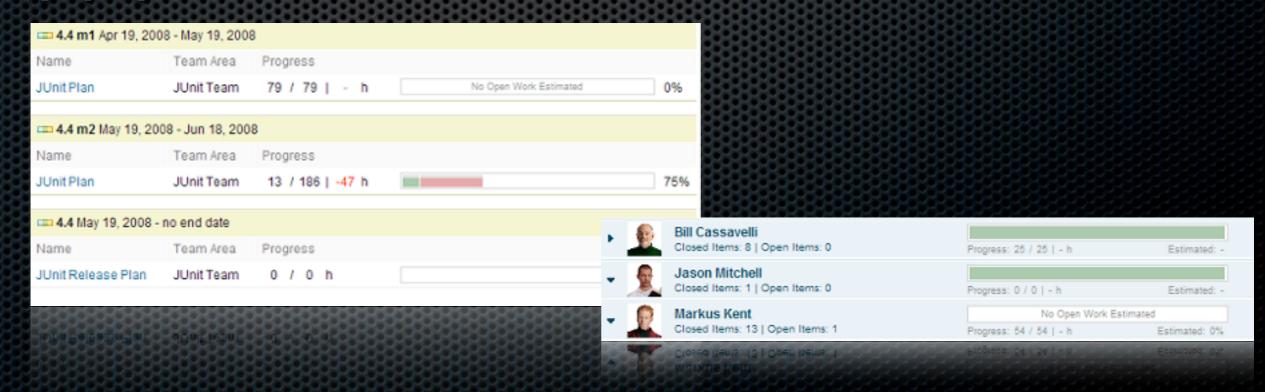

# Lab 3. Version Control 1. Create Java Project 2. Check-in Jazz Repository 3. Review Change Set

# **Version Control**

- Stream
- Component
- Change Set
- Baseline
- Snapshot

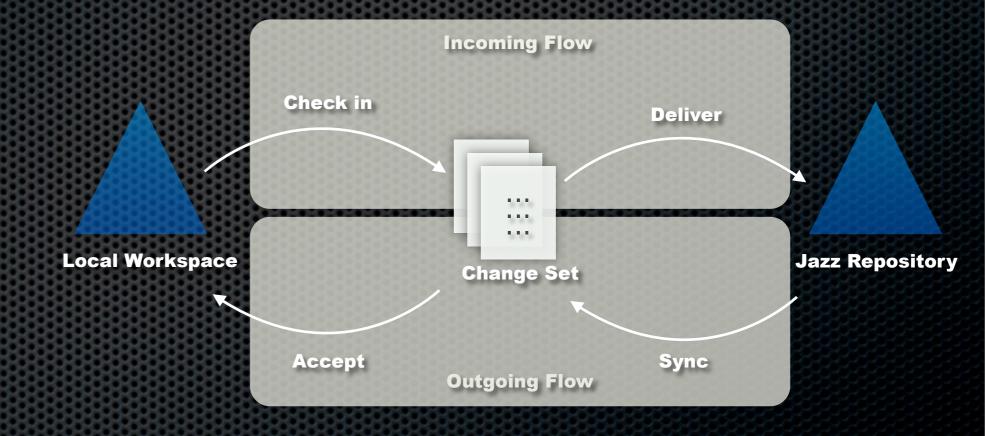

#### Lab 4. Continuous Integration

- 1.Generate ant files
- 2.Create Build Definition
- 3.Create Build Engine
- 4. Launch Build Engine
- 5. Submit Build Request

#### **Continuous Build**

- Build Scheduling
- Build Progress monitoring
- Build Alert
- Build Result Viewing
- Regression Testing
- Coverage Testing
- Linkage with other artifacts
  - Work items
  - Change Sets

#### **Jazz Build Engine**

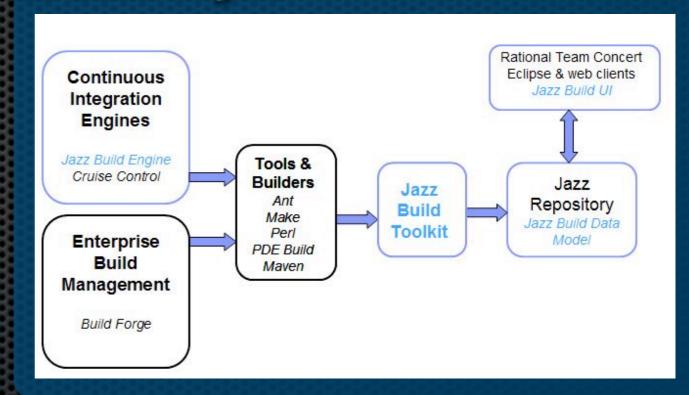

# Reporting

Various project artifacts make it expensive to create report on-the-fly

A data warehouse is a storage facility for read-only, historical and aggregated data.

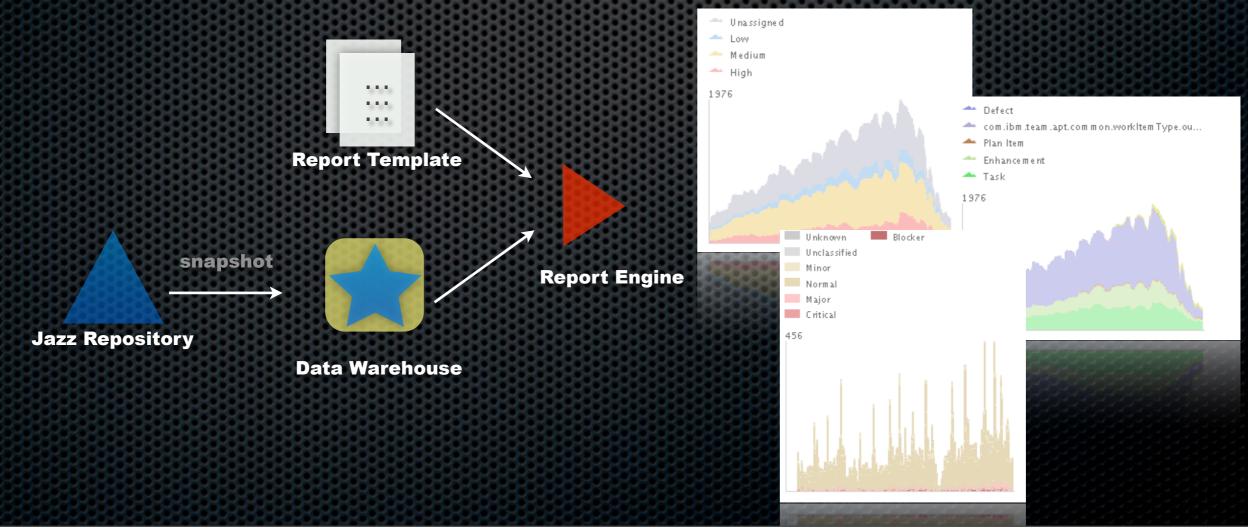

# That's all?

- Wiki Syntax for rich text editing
- Sametime Integration for realtime communication
- Web Interface and Dashboard for lightweight access

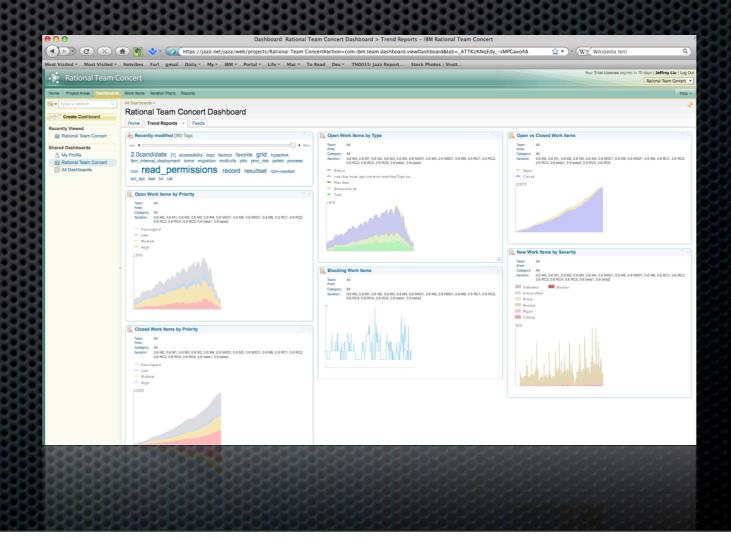

# What jazz is all about?

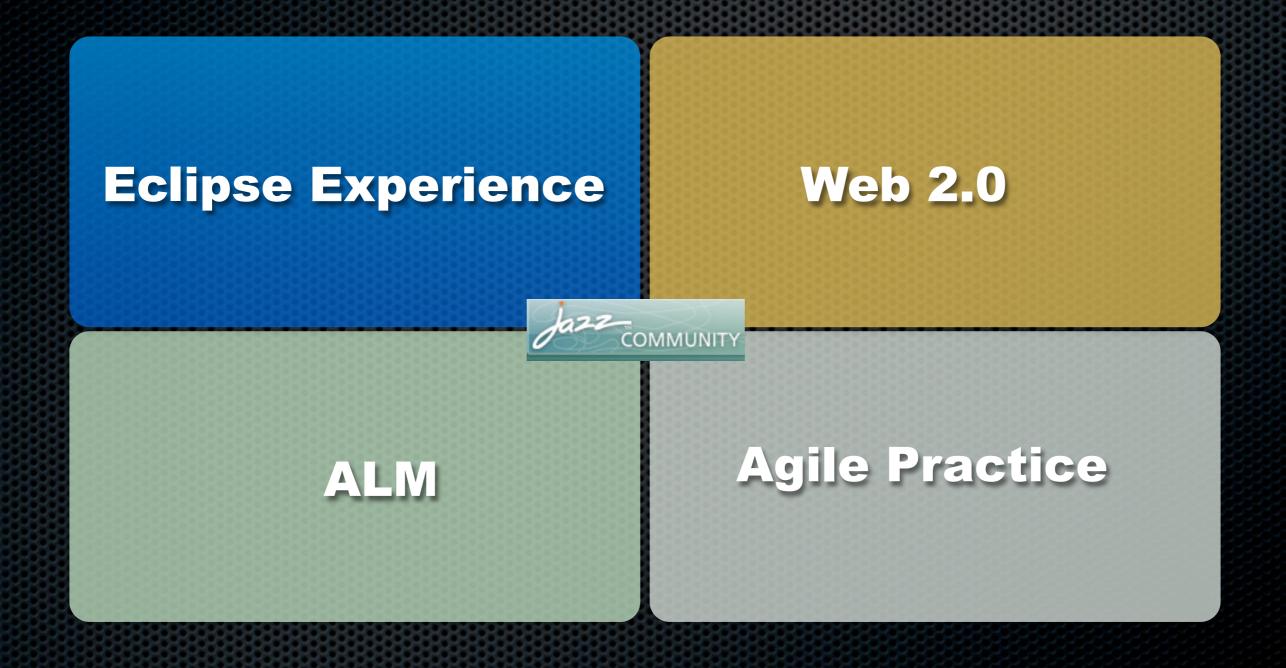

#### Jazz

#### **Innovation**

A <u>major</u> investment by IBM to create a scalable, extensible team collaboration platform for seamlessly integrating tasks across the software lifecycle

#### **Rational Products**

A commercial project led by the IBM team that brought you the Eclipse Platform. *Rational Team Concert* will be the first product built on Jazz and feature tooling the agile practices.

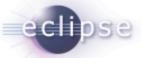

#### **Innovative Software Engineering**

#### Community

Jazz.net – Jazz project venue for open commercial development of Jazz platform and Jazz-based products and an extension of the world wide Eclipse ecosystem

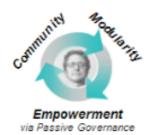

#### Vision

A vision for the value and experience that future Rational products can bring to software and systems delivery teams

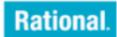

## Jazz Architecture

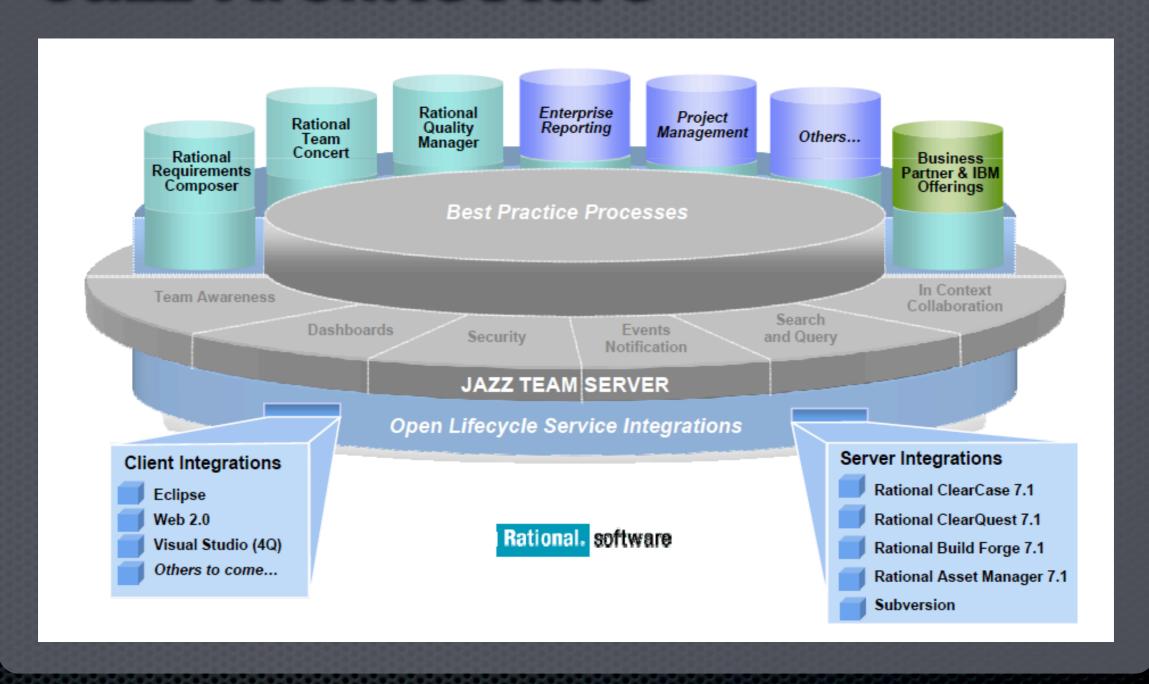

## **Benefits to Developers**

- Quick Access of all activities around you and your team
- Manage work item everywhere
- One server that rule them all
- Encourage self-directed team

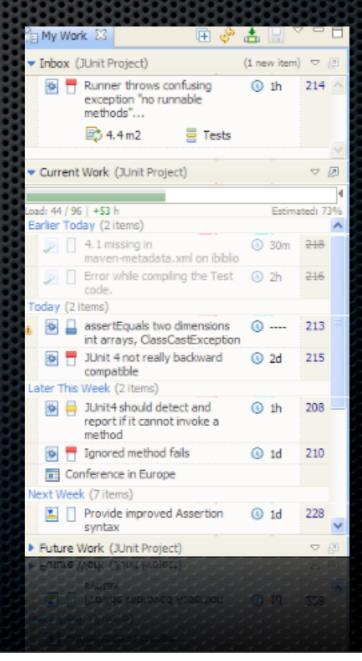

#### **Benefits to Leaders**

- Transparency of project status and trends
  - progress and load
  - open versus close, all the metrics
  - build healthiness
  - team velocity
- Process directed project area
  - precondition and followup action

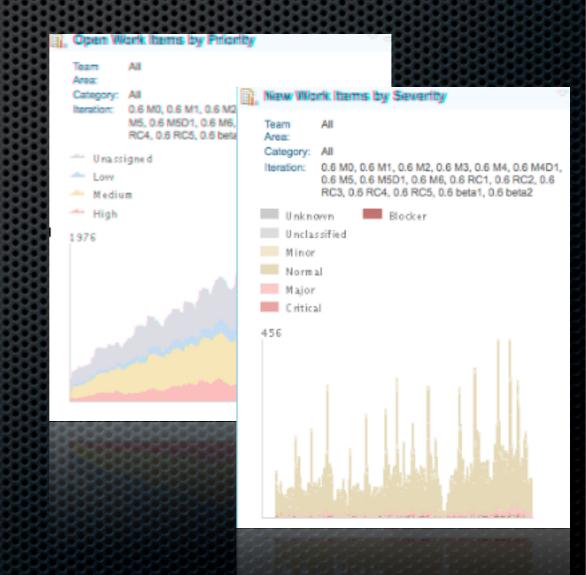

# Wrap up

- RTC is a new Rational product that based on Jazz Platform
- RTC is all about integration and collaboration
- Encourage and facilitate agile process

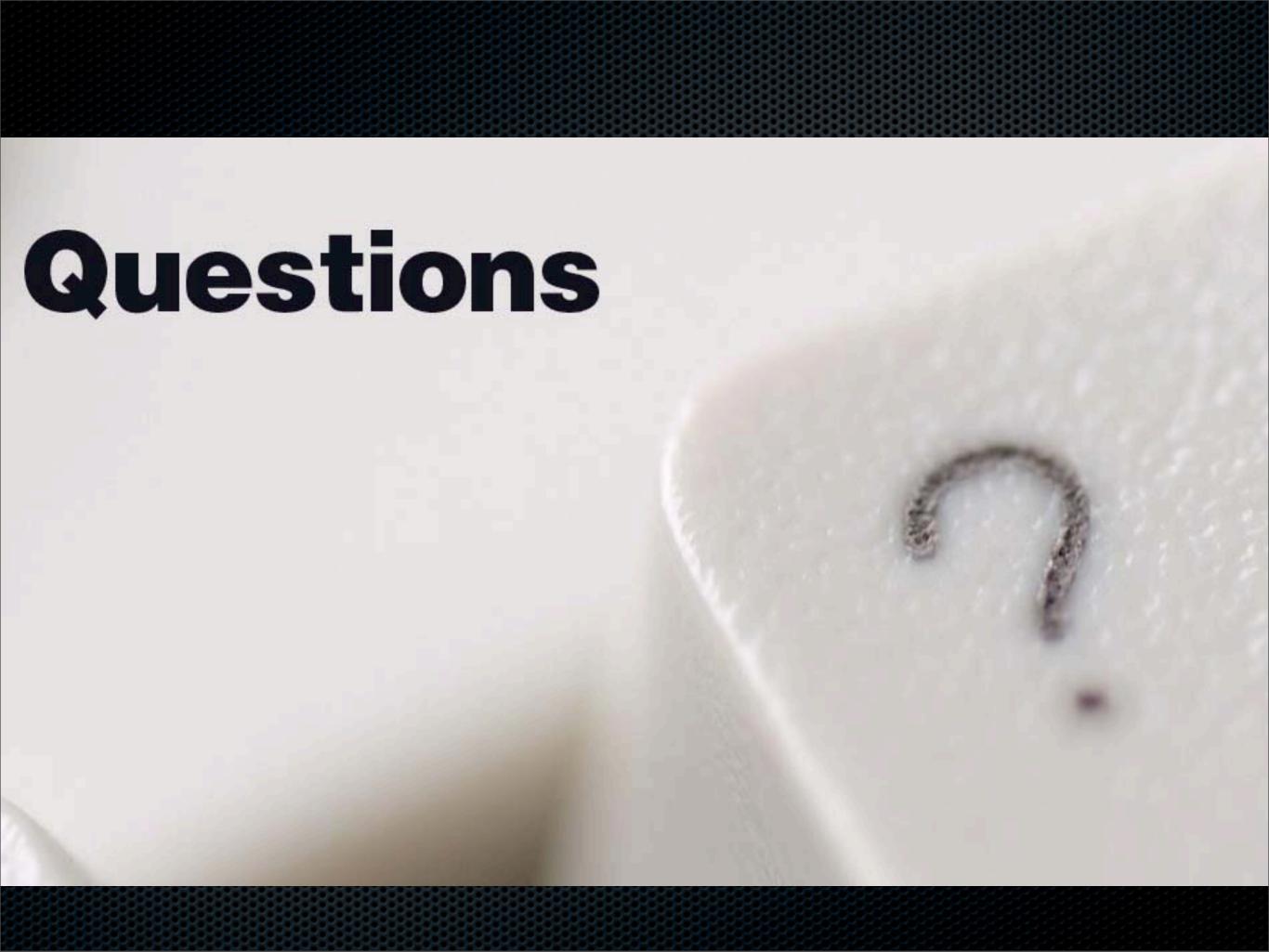

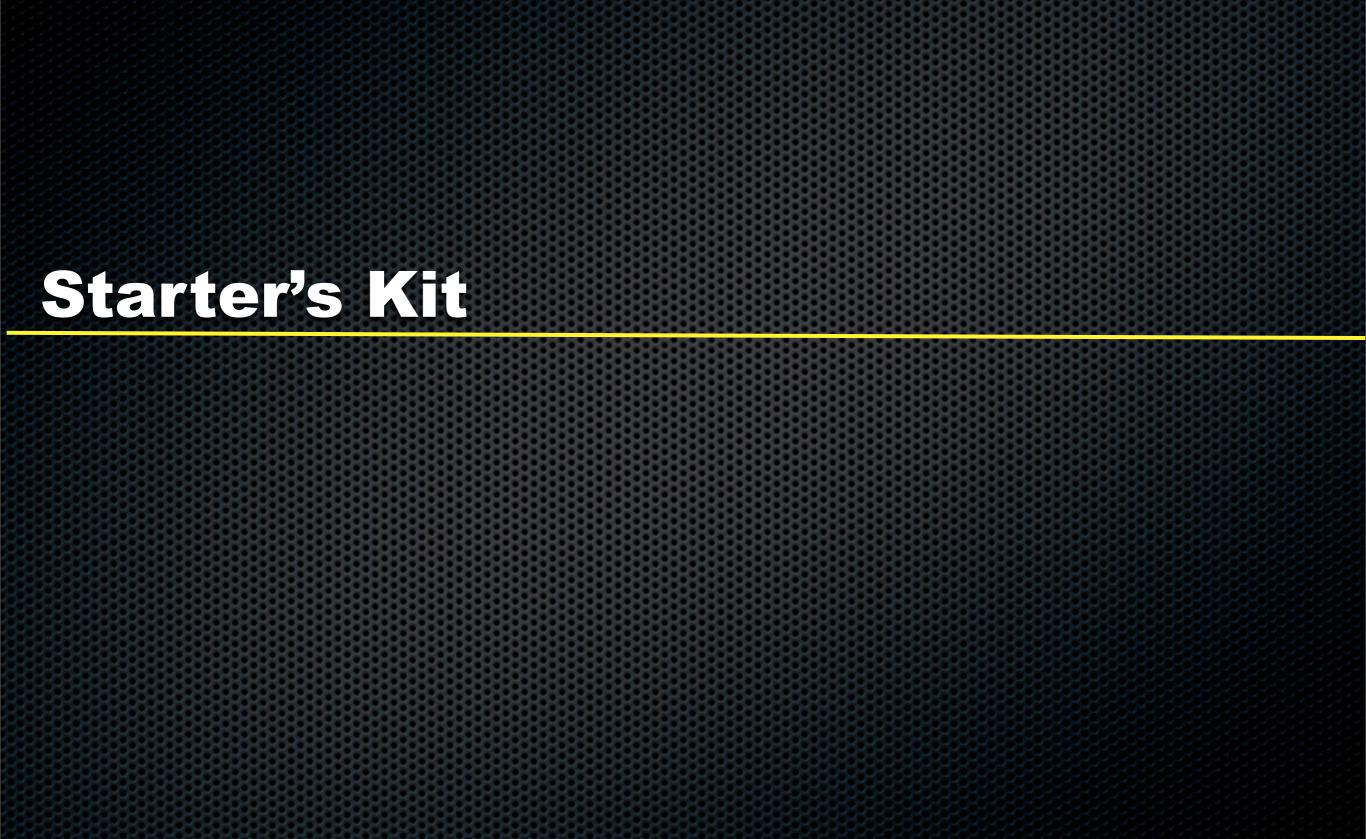

#### Starter's Kit

#### Installation

Download Source

**Express-C** 10 users + 3 dev licenses

**Express** 50 users + 3 dev licenses + DB2 support

**Standard** 250 users + 3 dev licenses + DB2 support + Dashboard support

Jazz.net: https://jazz.net/downloads/rational-team-concert/releases/

eXtreme Leverage: https://w3-104.ibm.com/software/xl/download/ticket.do?openform

Download License

**Server License** 

To activate standard edition

**Developer Client Access License** 

complete access to all the developer capabilities and additional capabilities within Rational Team Concert

internal license download: <a href="https://w3-104.ibm.com/software/xl/download/ticket.do?openform">https://w3-104.ibm.com/software/xl/download/ticket.do?openform</a>

detail about license : <a href="https://jazz.net/learn/LearnItem.jsp?href=content/tech-notes/rational-team-concert-1\_0-licensing-and-editions/index.html">https://jazz.net/learn/LearnItem.jsp?href=content/tech-notes/rational-team-concert-1\_0-licensing-and-editions/index.html</a>

#### Starter's Kit

#### **Tutorials**

- Setup Project
- Join a team
- **Explore work items**
- User iteration plans
- Check out team work
- Save and share code
- Use the Jazz Web user interface
- **Examine a Jazz build**

### Starter's Kit

**Documentation** 

- Jazz.net
- Jazz Team Wiki
- Jazz space on DeveloperWorks
- Master Jazz Basics
- Jazz InfoCenter

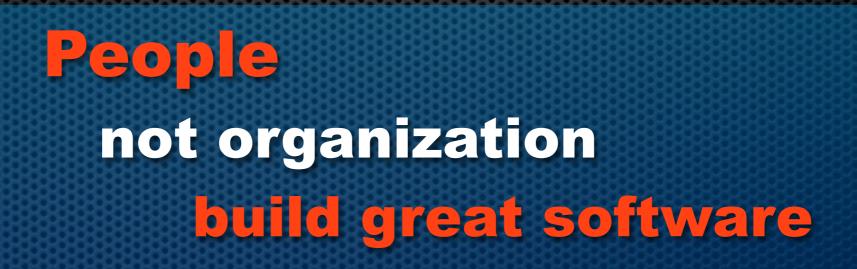